#### IMail(The Solution of the Solution of the Solution of the Solution of the Solution of the Solution of the Solution of the Solution of the Solution of the Solution of the Solution of the Solution of the Solution of the Solu **IMail** IMail the state of the state of the state of the state of the state of the state of the state of the state of the state of the state of the state of the state of the state of the state of the state of the state of the stat **IMail** G インターネット [http://mail1.edu.ton21.ne.jp:8383](http://mail1.edu.ton21.ne.jp:8383/)  $\frac{1}{2}$  $3 - 1$  $2 - 3 - 2$ 总裁品 盖 晃 용 n  $\left( \begin{array}{c} \begin{array}{c} \begin{array}{c} \end{array}\\ \end{array} \right)$ **PHAEL WAY** × **HOLE** is en **LATER** The California Laboratory and 6 ₹  $BMLM$  x **Mail Server Web Mossaging 120mm** Q<sup>a</sup> 4399.29  $2 - 4D$ ■2000年<br>- 国*州市*<br>- 国州市<br>- 国500 rears. ы ユーザーID とパスワードを入力 ログイン 一日 ログイン ■150<br>他】1865-1<br>他】4-4-4-4<br>第188年現場 SHEET & We bone to Dist Web Messaging<br>This server is currently rules for Pfall v7.0 n. **C** Video AR Danay LABSURAL e. **EXEL | Castlets but new PIRET-Numm Wit | /20 MM**

IMail 1 5

### IMail(The Solution of the Solution of the Solution of the Solution of the Solution of the Solution of the Solution of the Solution of the Solution of the Solution of the Solution of the Solution of the Solution of the Solu

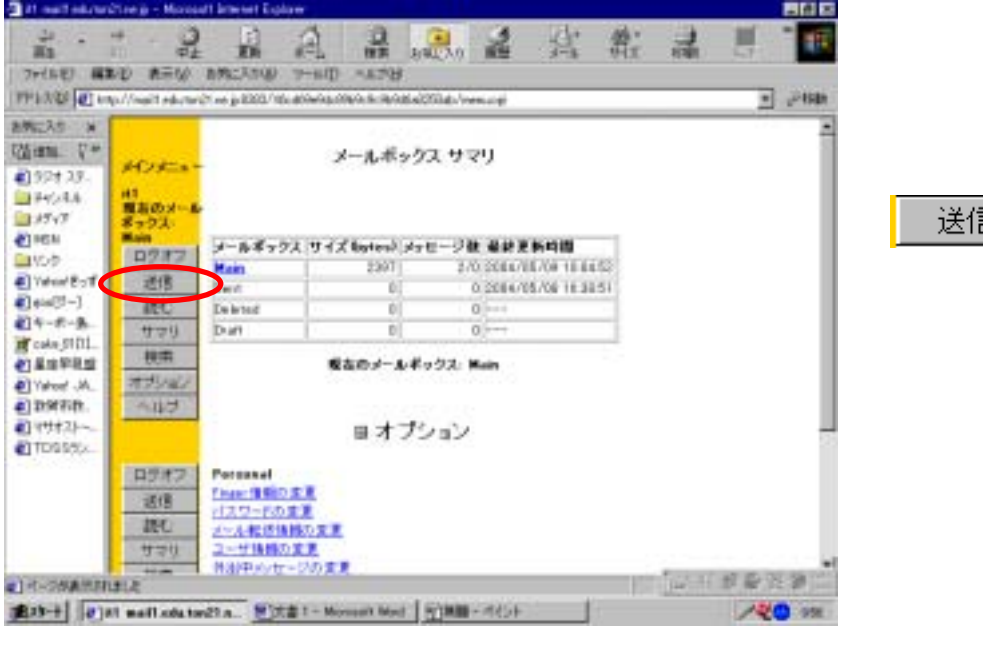

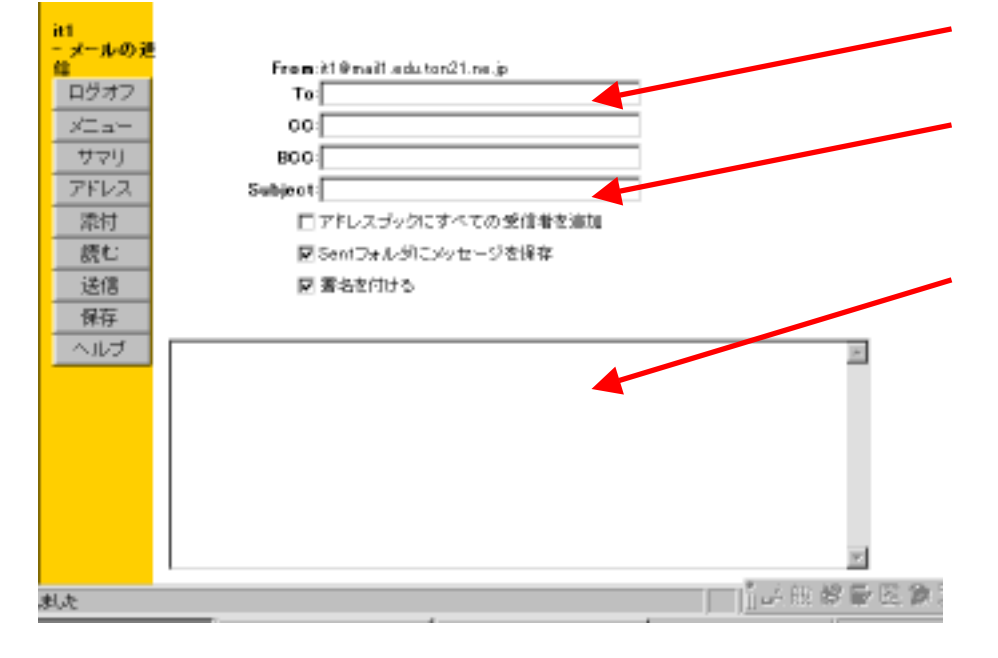

送信

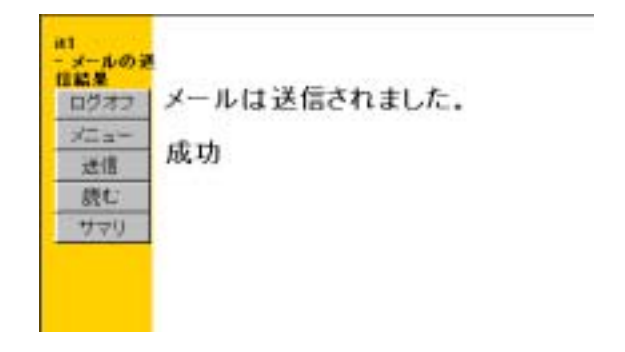

#### IMail(The Solution of the Solution of the Solution of the Solution of the Solution of the Solution of the Solution of the Solution of the Solution of the Solution of the Solution of the Solution of the Solution of the Solu

 $1.5MB$ 

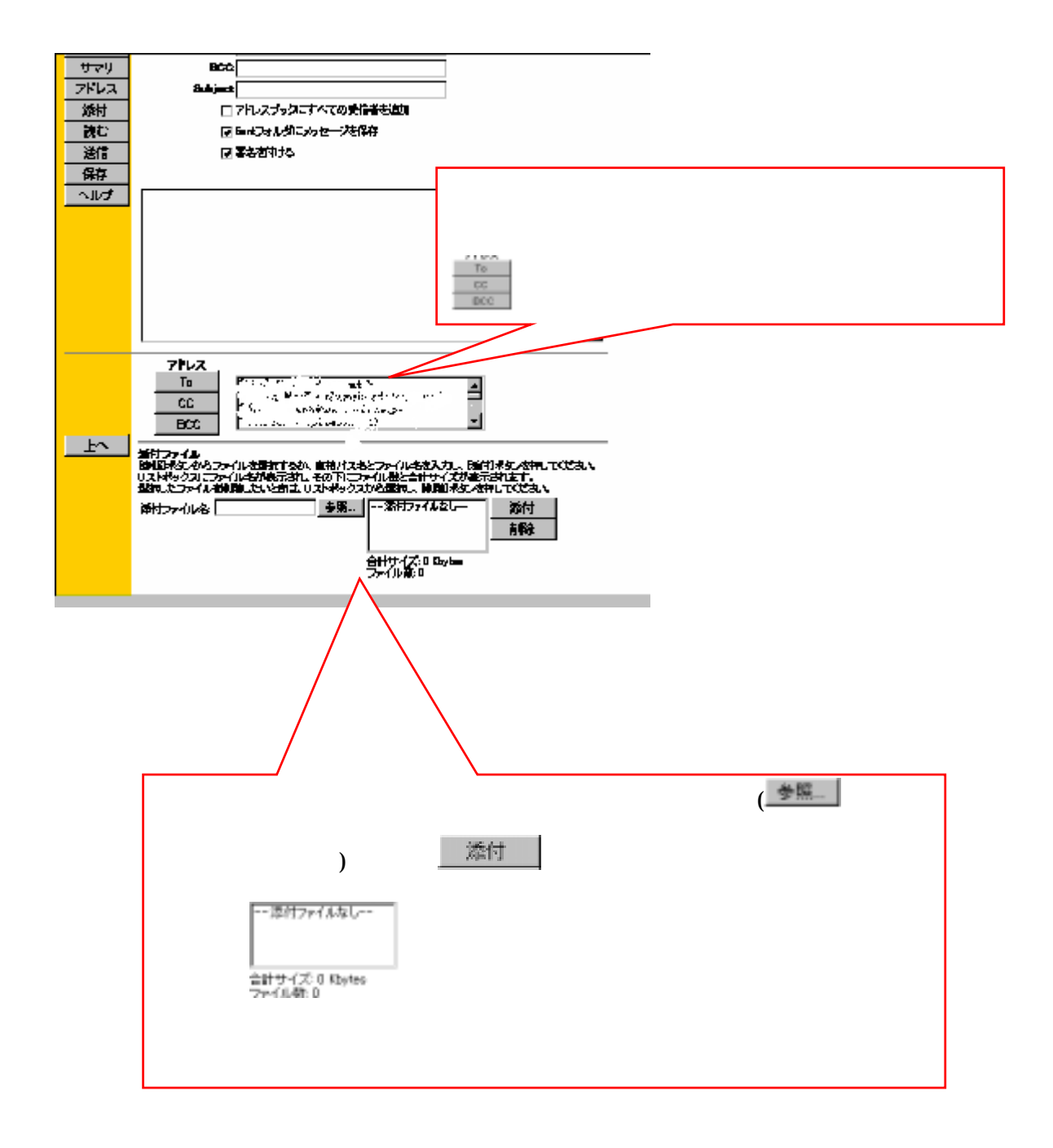

IMail 3 5

#### IMail(The Solution of the Solution of the Solution of the Solution of the Solution of the Solution of the Solution of the Solution of the Solution of the Solution of the Solution of the Solution of the Solution of the Solu

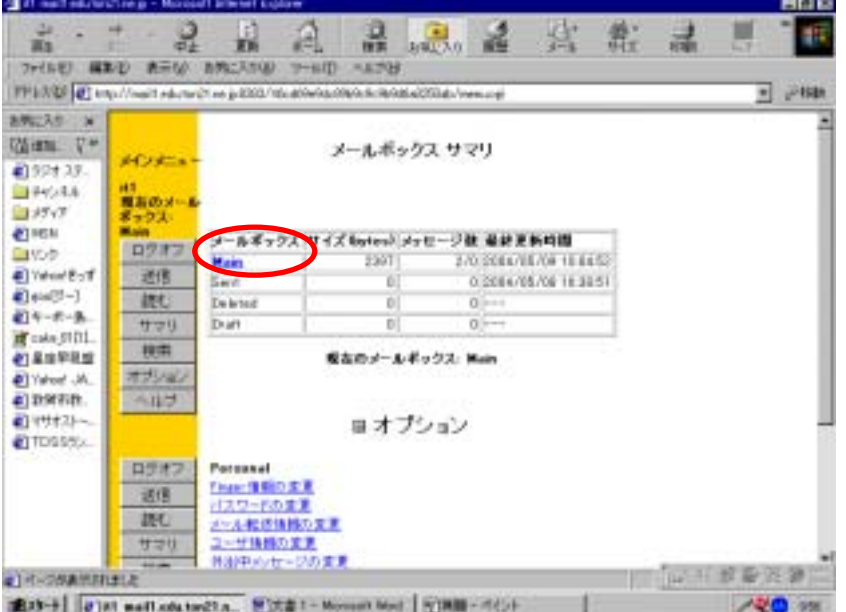

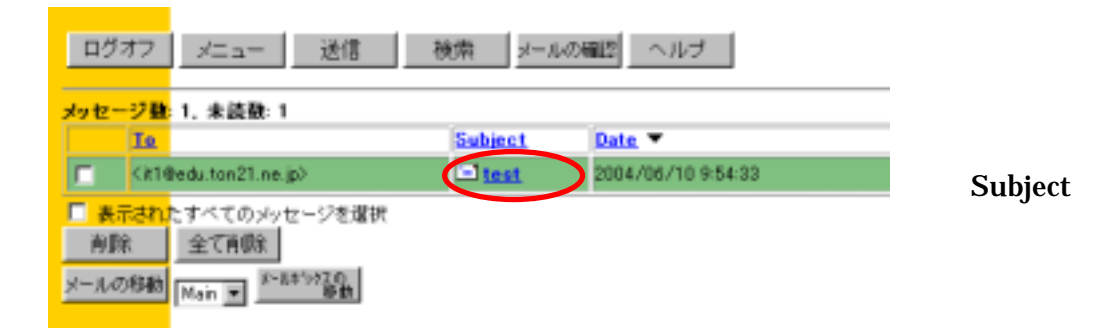

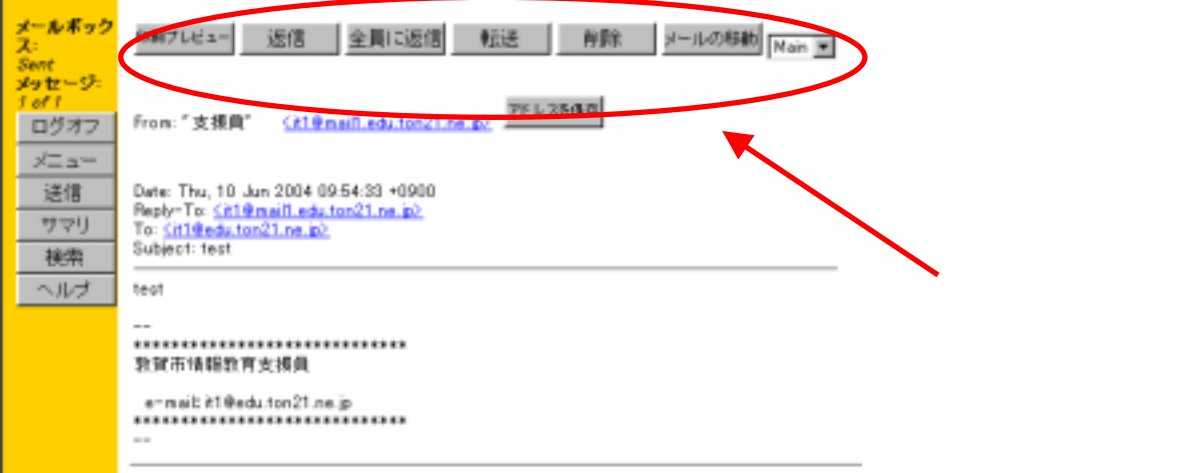

# Main

#### Main

ż,

## IMail(The Solution of the Solution of the Solution of the Solution of the Solution of the Solution of the Solution of the Solution of the Solution of the Solution of the Solution of the Solution of the Solution of the Solu

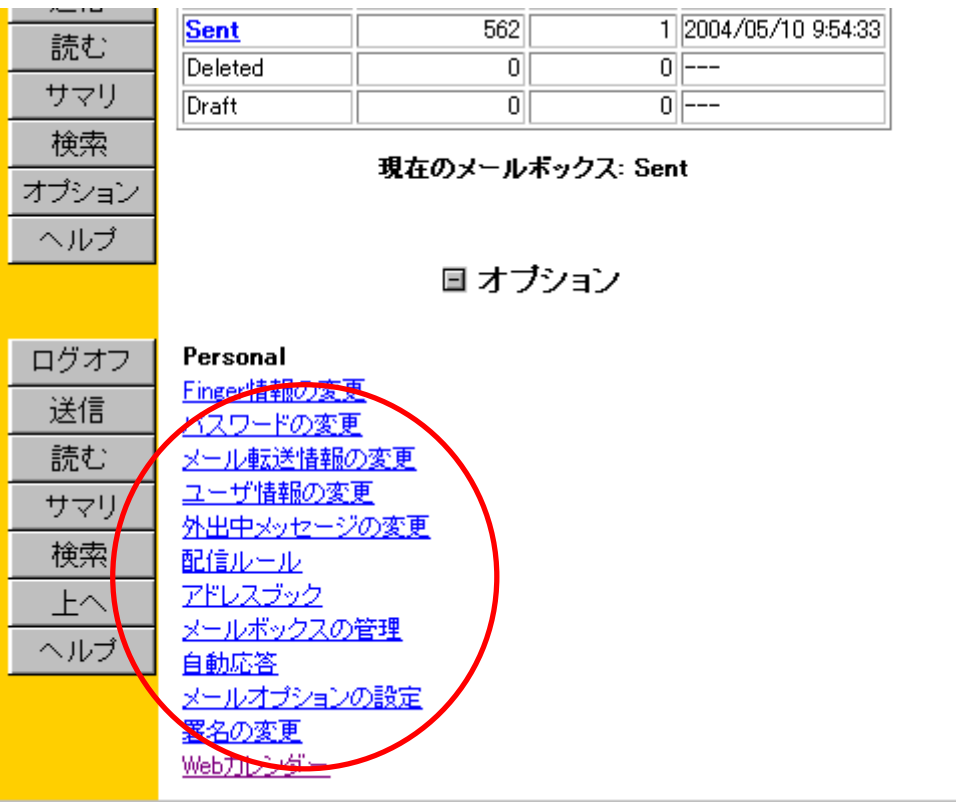

IMail 5 5